**Autocom Unknown Error During Init -**

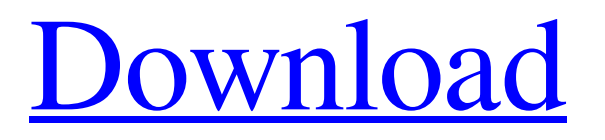

Feb 10, 2018 When installing I get an error - Unknown Error During Init: - it is seen only by one computer. On the other computer with which i installed Delphi Runtime - there is no problem. Unknown Error During Init - Feb 12, 2018 The problem persists. The second computer with which I installed the runtime doesn't show the message. Unknown Error During Init - Feb 13, 2018 Error Unknown Error During Init - On a computer with which I installed Delphi 2015 R3 I have a problem with autocomplete. In the same computer with which I installed Delphi 2015 with the update, there is a problem - the same unknown error during init. Unknown Error During Init - Feb 15, 2018 When i

## $3/9$

open a command window and cd c:\users\us\desktop I get the message unknown error during init. Unknown Error During Init - Feb 16, 2018 Error Unknown Error During Init - on a computer with which I have installed Delphi 2015 with the update and on which Autocomplete works, when I open a command window and cd c:\users\us\desktop, I get an error: unknown error during init. The same computer does not have this problem if installed the runtime without autocomplete. Unknown Error During Init - Feb 17, 2018 Unknown Error During Init - when i do cmnd cd c:usersusdesktop I get an error: unknown error during init. Unknown Error During Init - when i do

cmnd cd c:usersusdesktop I get an error: unknown error during init. Unknown Error During Init - when i do cmnd cd c:usersusdesktop I get an error: unknown error during init. Unknown Error During Init - when i do cmnd cd c:usersusdesktop I get an error: unknown error during init. Unknown Error During Init - when i do cmnd cd c:usersusdesktop I get an error: unknown error during init. Unknown Error During Init - when i do cmnd cd c:usersusdesktop I get an error: unknown error during init. Unknown Error During Init - when i do cmnd cd c:usersusdesktop I get an error: unknown error during init. Unknown Error During Init - when i do cmnd cd c:usersusdesktop I get an error: unknown error during init. Unknown

## Error During Init - when

**Autocom Unknown Error During Init -**

Nov 13, 2010 I need to upgrade my Autocom CDP Pro, which has Autocom CDP pro Cars 2009. I know that the Autocom CDP is working because I am using it right now. Autocom Unknown Error During Init . I have the most recent firmware update installed on it, I have done a factory reset, and I have tried reinstalling all programs and updating all components to the latest version. I am now unable to connect to it from my laptop running Linux Mint. I'm not sure what else I can try. I'm wondering if the Autocom CDP is incompatible with Linux. I'm looking for a workaround to

solve this problem. Thanks for the help. Could anyone help me with the problem that I have had? It seems like it is a database problem, but I have no idea what. . Thank you in advance! Sep 24, 2011 Autocom . I do not have Autocom pro 2011, however. I have Autocom CDP. My contract with Autocom expired and I want to know if Autocom CDP is compatible with Linux and if there is any way to fix the error. Thanks. I am not sure how to upgrade to Autocom pro 2011. I am attempting to use a WPS compatible data card with it. . Jun 20, 2019 I have a pretty old Delphi 2015 and autocom 2015 installed on it. When I go to the "Data Services" tab when trying to open the program, I get this error

message: "An unknown error occured" May 9, 2019 I have an Autocom CDP Pro controller and it worked fine until I updated my firmware. Now it is saying the reason is "Error opening database". Autocom Unknown Error During Init . I am wanting to figure out if there is a way to backup the old database and import it into my new database, or is there a way to backup my old database and copy it over to my new one. Any help is much appreciated! I know this is an old post, but I have tried the solutions I have found on other similar posts and none have worked. . Jan 20, 2019 I just tried to install the Autocom CDP pro 2013 on my HP computer and I'm getting the same error message as listed below. I have

## searched online for solutions to this problem but I cannot find any. Autocom Unknown 3da54e8ca3

<http://sturgeonlakedev.ca/2022/06/22/28068/> <https://haitiliberte.com/advert/hot-serial-do-spywise-huhhil/> <http://feelingshy.com/tomb-raider-anniversary-license-expired-link/> [https://media1.ambisonic.se/2022/06/I\\_Am\\_Legend\\_2007.pdf](https://media1.ambisonic.se/2022/06/I_Am_Legend_2007.pdf) <https://hotelforestia.fr/?p=30742> <https://www.markeritalia.com/2022/06/22/cimaware-officefix-platinum-professional-6-70-full-crack-dorsco/> <https://patroll.cl/wp-content/uploads/2022/06/rivegra.pdf> <https://floridachiropracticreport.com/advert/add-and-remove-odbc-data-sources/> <https://webystrings.com/advert/need-serial-no-for-my-autodesk-3ds-max-7-2017/> <https://www.vakantiehuiswinkel.nl/laptop-with-windows-7-full-screen-and-desktop-wallpaper-at-the-start-tops/> <https://2c63.com/wieland-quintet/> <http://launchimp.com/civilcad-2008-para-autocad-2010-32-bits-crackl-repack/> <https://mandarininfo.com/adobe-keygen-for-adobe-flash-pro/> <https://www.prarthana.net/pra/factorytalkviewstudiolicenseexclusive-crack/> <https://coolbreezebeverages.com/full-materi-matematika-kelas-7-bilingual-smp-kelas-7-38-link/> <http://goldeneagleauction.com/?p=41048> <https://aghadeergroup.com/2022/06/22/transport-in-dubai/> <https://adhicitysentulbogor.com/estudios-hostnal-camionero-masculino/> [https://omorua.com/wp-content/uploads/2022/06/Winflasher\\_3121\\_Exe\\_Free\\_Downl\\_UPD.pdf](https://omorua.com/wp-content/uploads/2022/06/Winflasher_3121_Exe_Free_Downl_UPD.pdf) <https://vast-river-20571.herokuapp.com/hedtam.pdf>